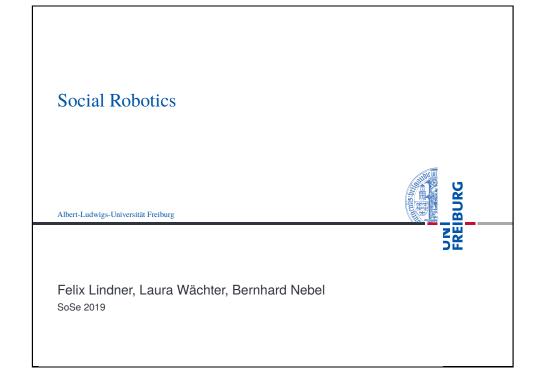

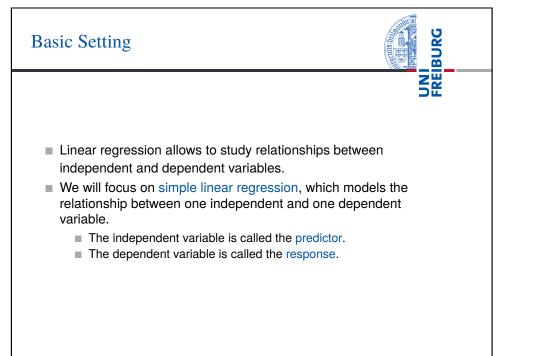

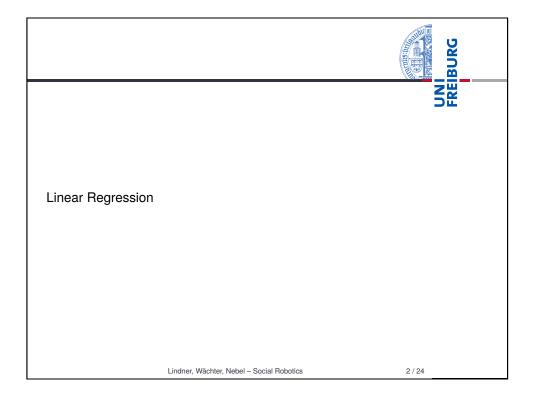

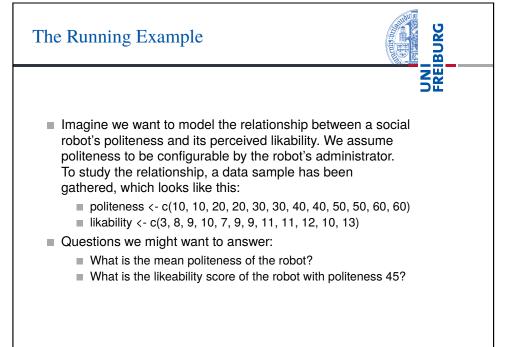

Lindner, Wächter, Nebel - Social Robotics

## The Mean as Simplest Model

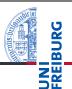

5/24

# The Simple Linear Model I

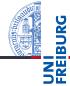

6/24

The Model

- Model:  $Y_i = b_0 + b_1 X_i + \varepsilon_i$ , with Intercept:  $b_0$  and Slope:  $b_1$ .
- **Residuals:**  $\varepsilon_i = Y_i b_0 b_1 X_i$
- Sum of Squared Error:  $SSE = \sum_{i}^{n} \varepsilon_{i}^{2}$
- Mean Squared Error: MSE = SSE/(n-2)
  - Two variables get estimated (the intercept and the slope), thus two degrees of freedom.
- Residual Standard Error:  $S = \sqrt{MSE}$

### Running example

- $Y_i = 5.533 + 0.11X_i$ . The model will claim that the average robot's perceived likability with politeness 45 will be  $5.533 + 0.11 \cdot 45 = 10.42$ . Similarly, if we use this model to answer the question about the likability of the robot with politeness 45, it will answer 10.42.
- $\Rightarrow$ See lecture12.Rmd for an example

Lindner, Wächter, Nebel - Social Robotics

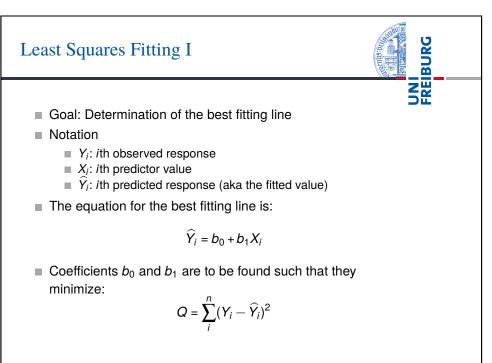

### The Model

- Model:  $Y_i = \overline{Y} + \varepsilon_i$
- Residuals:  $\varepsilon_i = Y_i \overline{Y}$
- Sum of Squared Error:  $SSE = \sum_{i}^{n} \varepsilon_{i}^{2}$
- Mean Squared Error: MSE = SSE/(n-1)
- Residual Standard Error:  $S = \sqrt{MSE}$  (this is just *s*)
- Running example
  - $\overline{Y}$  = 9.33. The model will claim that the average robot's perceived likability is 9.33 regardless of its politeness. Similarly, if we use this model to answer the question about the likability of the robot with politeness 45, it will answer 9.33.

#### Lindner, Wächter, Nebel - Social Robotics

Image: Description of the symplectic description of the symplectic descreption of the symplectic description of the sympleci

 $<sup>\</sup>Rightarrow \texttt{See lecture12.Rmd}$  for an example

## Least Squares Fitting II

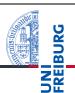

Coefficients b<sub>0</sub> and b<sub>1</sub> are to be found such that they minimize:

$$Q = \sum_{i}^{n} (Y_{i} - \widehat{Y}_{i})^{2} = \sum_{i}^{n} (Y_{i} - (b_{0} + b_{1}X_{i}))^{2}$$

Derivations of Q with respect to b<sub>0</sub> and b<sub>1</sub> are taken, set to 0, and solved for b<sub>0</sub>, b<sub>1</sub>, resulting in:

$$b_0 = \overline{Y} - b_1 \overline{X}$$
$$b_1 = \frac{\sum_{i=1}^{n} (X_i - \overline{X})(Y_i - \overline{Y})}{\sum_{i=1}^{n} (X_i - \overline{X})^2}$$

Lindner, Wächter, Nebel - Social Robotics

9 / 24

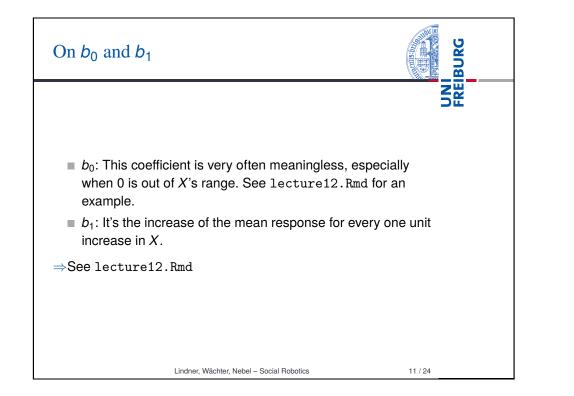

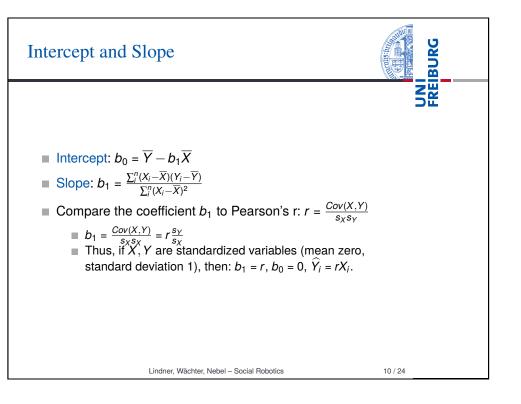

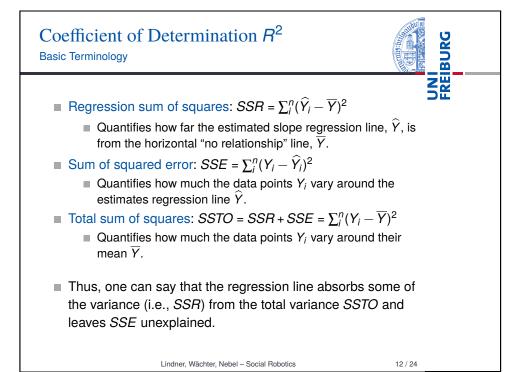

Coefficient of Determination  $R^2$ Properties

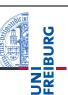

13/24

R<sup>2</sup> value is the regression sum of squares divided by the total sum of squares:

$$R^{2} = \frac{SSR}{SSTO} = 1 - \frac{SSE}{SSTO} = \frac{SSR}{SSR + SSE}$$

- $\blacksquare$   $R^2$  is a number between 0 and 1.
- If *R*<sup>2</sup> = 1, i.e., *SSE* = 0: The predictor X explains all of the variation in Y .
- If  $R^2 = 0$ , i.e., SSR = 0, i.e.,  $\widehat{Y} = \overline{Y}$ : The predictor X explains none of the variation in Y.
- **R**<sup>2</sup> · 100 percent of the variation in Y is explained by X.

#### Lindner, Wächter, Nebel - Social Robotics

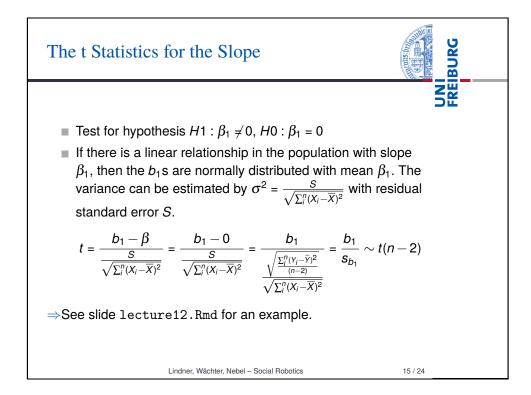

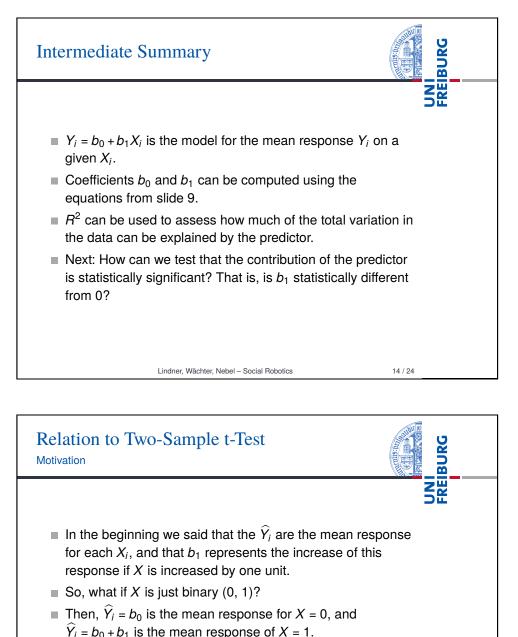

- Using a t-Test on b<sub>1</sub>, we can test the significance of this increase.
- Isn't this just a Two-Sample t-Test?

Lindner, Wächter, Nebel – Social Robotics

16 / 24

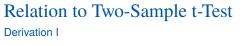

| Derivation I                                                                                                    |      |
|----------------------------------------------------------------------------------------------------|------|
| $b_1 = \frac{\sum_i^n (X_i - \overline{X})(Y_i - \overline{Y})}{\sum_i^n (X_i - \overline{X})^2}, \ b_0 = \overline{Y} - b_1 \overline{X}$<br>We encode the two groups with a binary variable X with values 0 and 1. Hence, $\overline{X} = \frac{1}{2}$ . We further assume that both the groups have equal number of samples, thus $\overline{Y} = \frac{\overline{Y}_0 + \overline{Y}_1}{2}$ .<br>$b_1 = \frac{\sum_i^n (X_i - \frac{1}{2})(Y_i - \overline{Y})}{\frac{n}{4}} = \frac{\frac{1}{2} \sum_i^{n/2} (Y_{1,i} - \overline{Y}) - \frac{1}{2} \sum_i^{n/2} (Y_{0,i} - \overline{Y})}{\frac{n}{4}} = \frac{2\sum_i^{n/2} (Y_{1,i} - \overline{Y}) - \sum_i^{n/2} (Y_{0,i} - \overline{Y})}{\frac{n}{4}} = \frac{\sum_i^{n/2} (Y_{1,i} - \overline{Y}) - \sum_i^{n/2} (Y_{0,i} - \overline{Y})}{\frac{n}{4}} = \frac{\sum_i^{n/2} (Y_{1,i} - \overline{Y}) - \sum_i^{n/2} (Y_{0,i} - \overline{Y})}{\frac{n}{4}} = \frac{\sum_i^{n/2} (Y_{1,i} - \overline{Y}) - \sum_i^{n/2} (Y_{0,i} - \overline{Y})}{\frac{n}{4}} = \frac{\sum_i^{n/2} (Y_{1,i} - \overline{Y}) - \sum_i^{n/2} (Y_{0,i} - \overline{Y})}{\frac{n}{4}} = \frac{\sum_i^{n/2} (Y_{1,i} - \overline{Y}) - \sum_i^{n/2} (Y_{0,i} - \overline{Y})}{\frac{n}{4}} = \frac{\sum_i^{n/2} (Y_{1,i} - \overline{Y}) - \sum_i^{n/2} (Y_{0,i} - \overline{Y})}{\frac{n}{4}} = \frac{\sum_i^{n/2} (Y_{1,i} - \overline{Y}) - \sum_i^{n/2} (Y_{0,i} - \overline{Y})}{\frac{n}{4}} = \frac{\sum_i^{n/2} (Y_{1,i} - \overline{Y}) - \sum_i^{n/2} (Y_{0,i} - \overline{Y})}{\frac{n}{4}} = \frac{\sum_i^{n/2} (Y_{1,i} - \overline{Y}) - \sum_i^{n/2} (Y_{0,i} - \overline{Y})}{\frac{n}{4}} = \frac{\sum_i^{n/2} (Y_{1,i} - \overline{Y}) - \sum_i^{n/2} (Y_{1,i} - \overline{Y})}{\frac{n}{4}} = \frac{\sum_i^{n/2} (Y_{1,i} - \overline{Y}) - \sum_i^{n/2} (Y_{0,i} - \overline{Y})}{\frac{n}{4}} = \frac{\sum_i^{n/2} (Y_{1,i} - \overline{Y}) - \sum_i^{n/2} (Y_{0,i} - \overline{Y})}{\frac{n}{4}} = \frac{\sum_i^{n/2} (Y_{1,i} - \overline{Y}) - \sum_i^{n/2} (Y_{1,i} - \overline{Y})}{\frac{n}{4}} = \frac{\sum_i^{n/2} (Y_{1,i} - \overline{Y}) - \sum_i^{n/2} (Y_{1,i} - \overline{Y})}{\frac{n}{4}} = \frac{\sum_i^{n/2} (Y_{1,i} - \overline{Y}) - \sum_i^{n/2} (Y_{1,i} - \overline{Y})}{\frac{n}{4}} = \frac{\sum_i^{n/2} (Y_{1,i} - \overline{Y}) - \sum_i^{n/2} (Y_{1,i} - \overline{Y})}{\frac{n}{4}} = \frac{\sum_i^{n/2} (Y_{1,i} - \overline{Y}) - \sum_i^{n/2} (Y_{1,i} - \overline{Y})}{\frac{n}{4}} = \frac{\sum_i^{n/2} (Y_{1,i} - \overline{Y}) - \sum_i^{n/2} (Y_{1,i} - \overline{Y})}{\frac{n}{4}} = \frac{\sum_i^{n/2} (Y_{1,i} - \overline{Y}) - \sum_i^{n/2} (Y_{1,i} - \overline{Y})}{\frac{n}{4}} = \frac{\sum_i^{n/2} (Y_{1,i} - \overline{Y}) - \sum_i^{n/2} (Y_{1,i} - \overline{Y})}{\frac{n}{4}} = \frac{\sum_i^{n/2} (Y_{1,i} - \overline{Y}) - \sum_i^{n/2} (Y_{1,i} - \overline{Y})}{\frac{n}{4}} = \frac{\sum_i^{n/2} (Y_{1,i} - \overline{Y}) - \sum_i^{n/2} (Y_{1,i} - \overline{Y})}{\frac{n}{4}} = $ | FREI |
| Lindner, Wächter, Nebel – Social Robotics 17 / 24                                                                                                    |      |

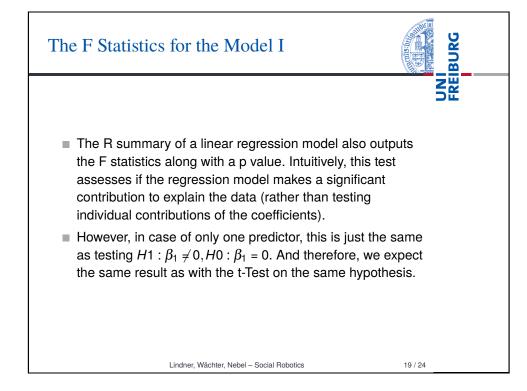

| Reconsider    | $T t = \frac{b_1}{\frac{\sqrt{\sum_i^n (v_i - \hat{Y})^2}}{\sqrt{\sum_i^n (v_i - \bar{X})^2}}} \sim t(n-2)$                                                                                                    | )<br>DË                                                                             |
|---------------|----------------------------------------------------------------------------------------------------|-------------------------------------------------------------------------------------|
|               | $\frac{b_1}{\frac{b_1}{(n-2)}} = \sqrt{\frac{n}{2}} \frac{\overline{Y_1} - \overline{Y_0}}{\sqrt{2\frac{\sum_{i=1}^{n}(Y_i - \widehat{Y})^2}{(n-2)}}} = \sqrt{\frac{n}{2}} \frac{\overline{Y_1}}{\sqrt{2\frac{(n-1)}{(n-2)}}}$ $= \sim t(n-2)$ | $= \frac{\overline{Y_{1} - Y_{0}}}{\frac{y_{0}^{2} + (n-1)s_{Y_{1}}^{2}}{(n-2)}} =$ |
|               | ctly the term from our t-Test lecture!<br>difference is that we wrote $N = n/2$ )                                                                                                    | (The only                                                                           |
| t-Test is jus | a binary predictor, running a Two-Sai<br>t the same as running a t-Test on the<br>ssion model.                                                                                                    | ·                                                                                   |

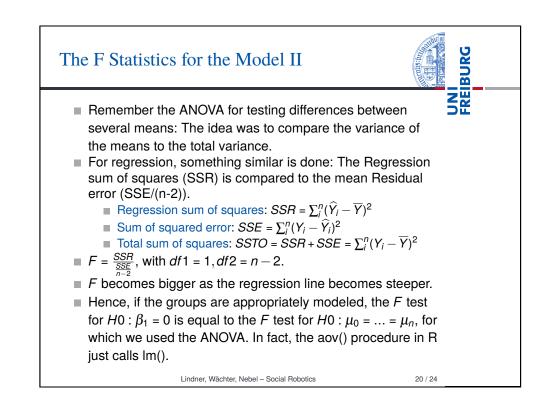

### Report

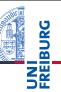

To report the result from a simple linear regression, you can write:

A simple linear regression was calculated to predict [dependent variable] based on [independent variable]. A significant regression equation was found (F([df1], [df2])= [F value], p = [p value]), with an R<sup>2</sup> of [R-Squared value]. You

may add:

[Dependent variable] is equal to [intercept] + [b1] (independent variable) [dependent variable measure] when [independent variable] is measured in [unit of measure].

Lindner, Wächter, Nebel - Social Robotics

21 / 24

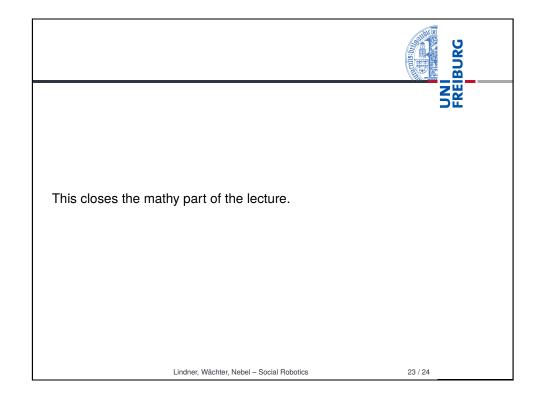

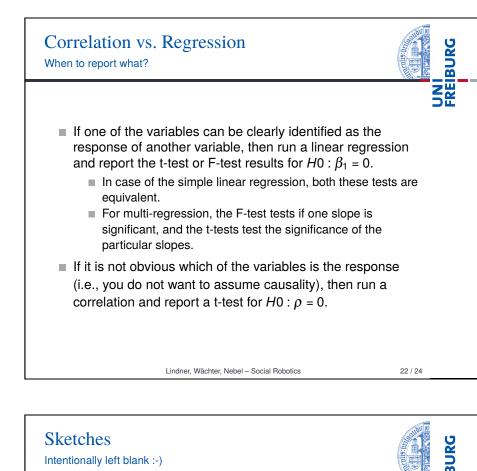

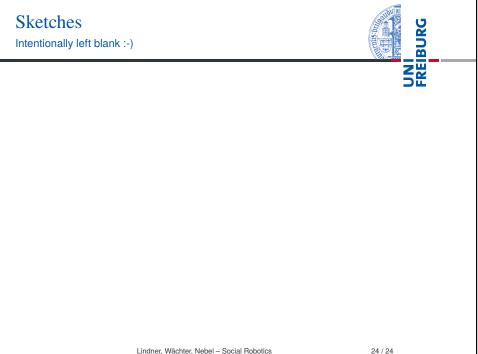